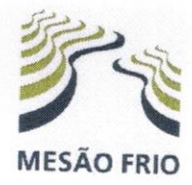

## **MUNICÍPIO DE MESÃO FRIO**

**ASSEMBLEIA MUNICIPAL** 

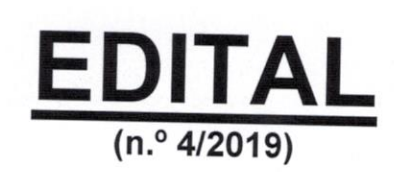

Carlos Manuel Pombo Soares Silva, Presidente da Assembleia Municipal de Mesão Frio, torna público, nos termos e para os efeitos do disposto nos artigos 16.º, nº 1, 20.º, n.º 1, e 22.º do Regimento, que a Assembleia Municipal reunirá, em sessão ordinária, no Salão Nobre dos Paços do Município, no próximo dia 27 de junho pelas 21 horas, com a seguinte:

## **ORDEM DO DIA**

Período antes da ordem do dia;  $1.$ 

Apreciação da informação escrita do Sr. Presidente da Câmara acerca da atividade municipal, situação 2. financeira e processos judiciais pendentes nos termos da alínea c) do n.º 2 do artigo 25.º, da Lei n.º 75/2013, de 12 de setembro, na sua redação atual;

3.<sup>ª</sup> Revisão às Grandes Opções do Plano e Orçamento para 2019, nos termos da alínea a) do n.º 1 do 3. art.º 25.º, da Lei n.º 75/2013, de 12 de setembro, na sua redação atual - Proposta de Aprovação;

Contratualização de um empréstimo de médio e longo prazos para a construção do Estádio Municipal 4. de Mesão Frio - 1.ª fase, até ao montante de 197.440,81€ - Proposta de aprovação;

Contratualização de um empréstimo de médio e longo prazos para a construção do Estádio Municipal 5. de Mesão Frio - 1.ª fase, até ao montante de 197.440,81€ - Encargos Plurianuais - Proposta de aprovação;

Contratualização de um empréstimo de médio e longo prazos para a contrapartida nacional de Projeto 6. cofinanciado pelo FEDER, "Expansão da Zona Industrial Empresarial da Caminheira/Cabrial" até ao montante de 187.979,16€ - Proposta de aprovação;

Contratualização de um empréstimo de médio e longo prazos para a contrapartida nacional de Projeto 7. cofinanciado pelo FEDER, "Expansão da Zona Industrial Empresarial da Caminheira/Cabrial" até ao montante de 187.979,16€ - Encargos Plurianuais - Proposta de aprovação;

Manutenção, no âmbito da intervenção do Município, de parte das competências previstas no n.º 1 do 8. art.º 2.º, do Decreto-Lei n.º 57/2019 de 30 abril - Proposta de Aprovação;

Transferência de Recursos Financeiros para as freguesias, com vista ao exercício das competências 9. transferidas, prevista na alínea b) do n.º 1 do art. 2.º, do Decreto-Lei n.º 57/2019, de 30 de abril - Proposta de Aprovação:

10. Transferência de competências na área da Proteção e Saúde Animal - rejeição de competências para o ano de 2020, nos termos do disposto no n.º 3 do art.º 21.º, do Decreto-Lei n.º 20/2019, de 20 de janeiro;

11. Delegação de competências no âmbito da atribuição da Concessão destinada ao exercício, em exclusivo, da atividade de exploração da Rede Municipal de distribuição de electricidade em baixa tensão na CIMDOURO - Lei n.º 31/2017, de 31 maio e respetiva minuta contratual ao abrigo do disposto no art.º

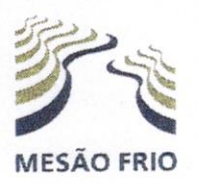

## **MUNICÍPIO DE MESÃO FRIO**

ASSEMBLEIA MUNICIPAL

4.<sup>o</sup>, da Lei n.º 31/2017, de 31 de maio, conjugada com a alínea k) do n.º 1 do art.º 25.º, da Lei n.º 75/2013, de 12 de setembro, na sua redação atual - Proposta de aprovação;

12. Desafestação de uma parcela de terreno, do domínio público para o domínio privado do Município, sita no Lugar da Forca, freguesia de Vila Marim - Proposta de aprovação;

13. Contratos de Aquisição de bens e serviços com encargos plurianuais autorizados pela Assembleia Municipal, nos termos do n.º 1 artigo 30.º, das Normas de Execução Orçamental, que fazem parte da integrante das Grandes Opções do Plano e Orçamento 2019 - Tomar conhecimento;

14. Regulamento Municipal do Uso do Fogo e Artefactos Pirotécnicos - Proposta de aprovação;

15. Aquisição de Energia Elétrica para o ano de 2020/2021 - assunção do compromisso plurianual com repartição de encargos para os anos de 2020 e 2021 - em cumprimento do disposto no n.º 1 do artigo 22.º, do Decreto-Lei n.º 197/99, de 8 de junho conjugado com a alínea c) do n.º 1 do artigo 6.º, da Lei n.º 8/2012, de 21 de fevereiro e do artigo 12.º, do Decreto-Lei n.º 127/2012, de 21 de junho - Proposta de Aprovação; 16. Período aberto ao Público.

Mesão Frio, 17 de junho de 2019

O Presidente da Assembleia Municipal,

Carlos Manuel Pombo Soares Silva, Dr.